Управление образования администрации Ачинского района

Муниципальное бюджетное образовательное учреждение дополнительного образования «Детско-юношеский центр Ачинского района»

Рассмотрено и рекомендовано методическим советом МБОУ ДО «ДЮЦ Ачинского района» Протокол №1 от «05» мая 2023г.

Утверждаю директор МБОУ ДО «ДЮЦ Ачинского района» Houch Н.Н. Василькова Приказ № 24 oratoricion 2023 г.

Дополнительная общеобразовательная общеразвивающая программа «Основы робототехники»

Направленность Теническая уровень стартовый Срок реализации 1 год

> Составитель и реализует программу: Чубуков Кирилл Евгеньевич, Педагог дополнительного образования

Ачинский район, 2023 г.

# **Содержание программы**

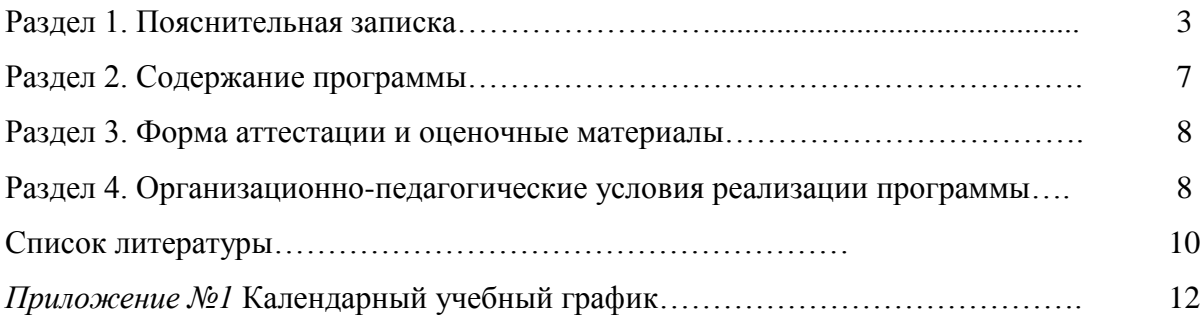

#### **Раздел 1. Пояснительная записка**

Дополнительная общеобразовательная программа «Основы робототехники» *технической направленности*. Программа *модифицированная*, разработана программа в соответствии с требованиями Федерального государственного стандарта.

Программа составлена в соответствии с:

 Федеральным законом от 29.12.2012 г. № 273-ФЗ «Об образовании в Российской Федерации»;

 - Концепцией развития дополнительного образования детей **(**Распоряжение Правительства Российской Федерации от 31.03.2022 № 678-р);

 Приказом Министерства образования и науки РФ от 09.01.2014 г. №2 «Об утверждении Порядка организации и осуществления образовательной деятельности по дополнительным общеобразовательным программам»;

 СанПин 2.4.4.3648-20 «Санитарно-эпидемиологические требования к организациям воспитания и обучения, отдыха и оздоровления детей и молодежи».

Данная программа имеет *стартовый уровень*.

*Актуальность.* Существует большое количество проблем, на которые никто не хочет обращать внимания, до тех пор, пока ситуация не становится катастрофической. Одной из таких проблем в России являются: её недостаточная обеспеченность инженерными кадрами и низкий статус инженерного образования. Сейчас необходимо вести популяризацию профессии инженера. Интенсивное использование роботов в быту, на производстве и поле боя требует, чтобы пользователи обладали современными знаниями в области управления роботами, что позволит развивать новые, умные, безопасные и более продвинутые автоматизированные системы. Необходимо прививать интерес учащихся к области робототехники и автоматизированных систем.

Чтобы достичь высокого уровня творческого и технического мышления, дети должны пройти все этапы конструирования. Необходимо помнить, что такие задачи ставятся, когда обучающиеся имеют определённый уровень знаний, опыт работы, умения и навыки.

Юные исследователи, войдя в занимательный мир роботов, погружаются в сложную среду информационных технологий, позволяющих роботам выполнять широчайший круг функций.

Робототехника - прикладная наука, занимающаяся разработкой автоматизированных технических систем и являющаяся важнейшей технической основой интенсификации производства. На производстве она является одной из главных технических основ интенсификации. Сегодня человечество практически вплотную подошло к тому моменту, когда роботы будут использоваться во всех сферах жизнедеятельности.

Робототехника включает в себя такие предметы, как конструирование, программирование, алгоритмику, математику, физику и другие дисциплины, связанные с инженерией.

Человечество остро нуждается в роботах, которые могут без помощи оператора тушить пожары, самостоятельно передвигаться по заранее неизвестной, реальной пересеченной местности, выполнять спасательные операции во время стихийных бедствий, аварий атомных электростанций, в борьбе с терроризмом. Кроме того, по мере развития и совершенствования робототехнических устройств возникает необходимость в мобильных роботах, предназначенных для удовлетворения каждодневных потребностей людей: роботах – сиделках, роботах – нянечках, роботах – домработницах, роботах – всевозможных детских и взрослых игрушках и т.д. И уже сейчас в современном производстве и промышленности востребованы специалисты обладающие знаниями в этой области.

Образовательная робототехника способствует эффективному овладению обучающимися универсальными учебными действиями, так как объединяет разные способы деятельности при решении конкретной задачи. Использование конструкторов значительно повышает мотивацию к изучению информатики, физики, математики способствует развитию коллективного мышления и самоконтроля.

*Новизна* данной программы состоит в том, что она ориентирована на реализацию интересов детей в сфере конструирования, моделирования, развитие их информационной и технологической культуры. Основным координатором программы является муниципальное бюджетное образовательное учреждение дополнительного образования «Детско-юношеский центр Ачинского района».

Программа предполагает возможность участия детей, как впервые пришедших на данное обучение, но имеющих представление об общеобразовательных робототехнических наборах с возможностью их программирования, так и детей уже прошедших данный курс Уровень полученных ранее знаний, умений, навыков определяет уровень сложности выполняемых обучающимися проектов и уровень индивидуальной программы подготовки к соревнованиям.

*Отличительные особенности* программы «Основы робототехники» от уже существующих в этой области, заключается в том, что осуществляется с использованием методических пособий, разработанных фирмами, выпускающими различные робототехнические наборы, для преподавания технического конструирования на основе своих наборов. Настоящий курс предлагает использование образовательных робототехнических наборов, как инструмента для обучения школьников конструированию, моделированию и компьютерному управлению на уроках робототехники. Простота в построении модели в сочетании с большими конструктивными возможностями наборов, позволяют детям в конце урока увидеть сделанную своими руками модель, которая выполняет поставленную ими же самими задачу. При построении модели затрагивается множество проблем из разных областей знания – от теории механики до психологии.

Программа предполагает возможность участия детей с 5-го по 11-ый классы. Это могут быть дети, ранее получившие знания по данной тематике или же дети, впервые пришедшие на обучение. Уровень полученных ранее знаний, умений, навыка дает представление об уровне сложности, по которому будет обучаться воспитанник. Чем больше у обучающегося «багажа» знаний, тем сложнее и лучше конструкция собранной модели.

Ведущие типы деятельности детей школьного возраста обуславливают включение их в коллективную творческую деятельность, использование таких педагогических технологий как обучение в сотрудничестве, проектные методы обучения, технологию использования в обучении игровых методов, информационно-коммуникационные технологии. Выполнение практических работ и подготовка к состязаниям роботов (проектирование, конструирование, программирование, испытание и запуск модели робота) требует консультирования педагога, тщательной подготовки и соблюдения правил техники безопасности.

#### *Цели и задачи программы*

*Цель программы:* Формирование компетенций,обучающихся в области конструирования, программирования с использованием робототехнических моделей.

#### *Задачи программы:*

 Стимулировать мотивацию обучающихся к получению знаний, помогать формировать творческую личность ребенка.

 Способствовать развитию интереса к технике, конструированию, программированию, высоким технологиям.

 Способствовать развитию конструкторских, инженерных и вычислительных навыков.

Развивать мелкую моторику.

 Способствовать формированию умения достаточно самостоятельно решать технические задачи в процессе конструирования моделей.

*Методы обучения*

 Познавательный (восприятие, осмысление и запоминание обучающимися нового материала с привлечением наблюдения готовых примеров, моделирования, изучения иллюстраций, восприятия, анализа и обобщения демонстрируемых материалов);

 Метод проектов (при усвоении и творческом применении навыков умений в процессе разработки собственных моделей);

 Систематизирующий (беседа по теме, составление систематизирующих таблиц, графиков, схем и т.д.);

 Контрольный метод (при выявлении качества усвоения знаний, навыков и умений и их коррекция в процессе выполнения практических заданий);

 Групповая работа (используется при совместной сборке моделей, а также при разработке проектов).

*Формы организации учебных занятий*

Среди форм организации учебных занятий в данном курсе выделяются:

- практикум;
- урок-соревнование;
- выставка;
- урок проверки и коррекции знаний и умений.

*Формы обучения* – групповые.

#### *Адресат программы*

Данная программа рассчитана на формирование разновозрастной группы детей младшего, среднего и старшего школьного возраста (11-17 лет).

Набор обучающихся – свободный. В зависимости от выделенных часов на робототехнику в образовательной организации программа может быть модифицирована на срок реализации 2 года.

*Режим занятий:* На реализацию программы запланировано 152 часа. Рекомендуемый режим занятий по программе: два занятия по 45 минут с 10 минутным перерывом 2 раза в неделю.

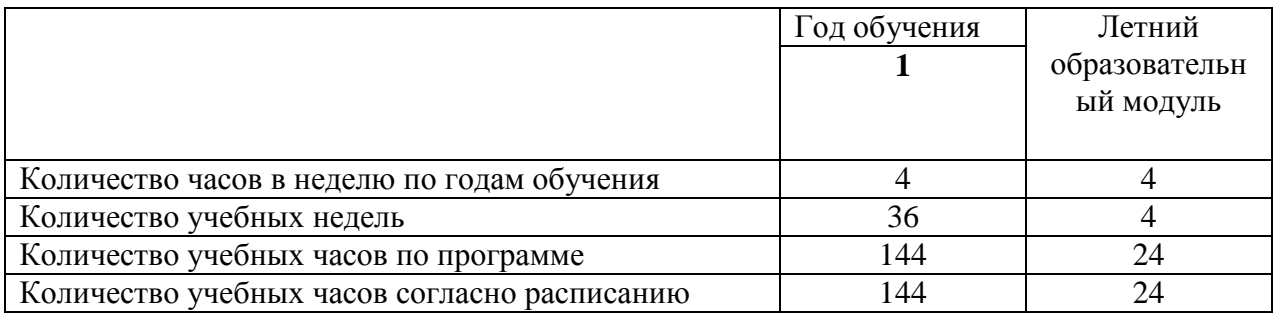

*Особенности организации образовательного процесса*

#### *Планируемые результаты*

Участие обучающихся в выставках, показательных выступлениях, соревнованиях. *В результате реализации программы обучающиеся будут знать:*

роль и место робототехники в жизни современного общества;

основные сведение из истории развития робототехники в России и мире;

 основных понятия робототехники, основные технические термины, связанные с процессами конструирования и программирования роботов;

правила и меры безопасности при работе с электроинструментами;

общее устройство и принципы действия роботов;

основные характеристики основных классов роботов;

общую методику расчета основных кинематических схем;

 порядок отыскания неисправностей в различных роботизированных системах;

методику проверки работоспособности отдельных узлов и деталей;

основы популярных языков программирования;

 правила техники безопасности при работе в кабинете оснащенным электрооборудованием;

 основные законы электрических цепей, правила безопасности при работе с электрическими цепями, основные радиоэлектронные компоненты;

 определения робототехнического устройства, наиболее распространенные ситуации, в которых применяются роботы;

 иметь представления о перспективах развития робототехники, основные компоненты программных сред;

 основные принципы компьютерного управления, назначение и принципы работы цветового, ультразвукового датчика, датчика касания, различных исполнительных устройств;

 различные способы передачи механического воздействия, различные виды шасси, виды и назначение механических захватов.

*В результате реализации программы обучающиеся будут уметь:*

собирать простейшие модели с использованием EV3;

 самостоятельно проектировать и собирать из готовых деталей манипуляторы и роботов различного назначения;

 использовать для программирования микрокомпьютер EV3 (программировать на дисплее EV3);

 пользоваться компьютером, программными продуктами, необходимыми для обучения программе;

 подбирать необходимые датчики и исполнительные устройства, собирать простейшие устройства с одним или несколькими датчиками, собирать и отлаживать конструкции базовых роботов;

 правильно выбирать вид передачи механического воздействия для различных технических ситуаций, собирать действующие модели роботов, а также их основные узлы и системы;

вести индивидуальные и групповые исследовательские и проектные работы.

*У обучающихся будут развиты следующие личностные качества:*

критическое отношение к информации и избирательность её восприятия;

осмысление мотивов своих действий при выполнении заданий;

 развитие любознательности, сообразительности при выполнении разнообразных заданий проблемного и эвристического характера;

 развитие внимательности, настойчивости, целеустремленности, умения преодолевать трудности;

 развитие самостоятельности суждений, независимости и нестандартности мышления;

воспитание чувства справедливости, ответственности;

 начало профессионального самоопределения, ознакомление с миром профессий, связанных с робототехникой.

#### **Раздел 2. Содержание программы**

*Учебно-тематический план*

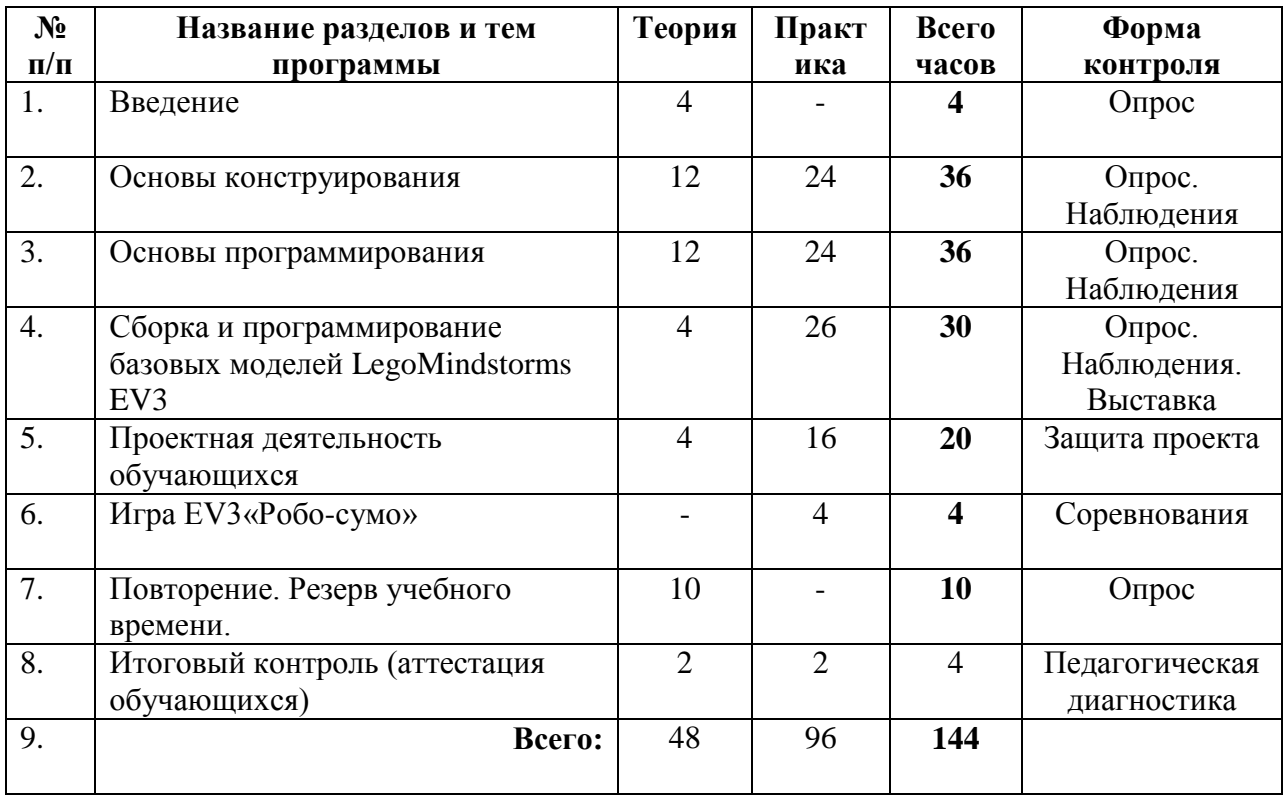

#### *Содержание учебно-тематического плана* **Введение.**

*Теория:* Правила поведения и ТБ в кабинете информатики и при работе с конструкторами. Роль робототехники в современном мире. Виды роботов. Основные направления в современной робототехнике.

#### **Основы конструирования.**

*Теория:* Правила работы с конструктором LegoMindstorms EV3. Знакомство с терминами: сила, трение, колебания; ключевыми понятиями: центр тяжести, мощность, скорость, крутящий момент.

*Практика:* Основные детали конструктора LegoMindstorms EV3. Спецификация конструктора. Знакомство с конструктивным и аппаратным обеспечением платформы LegoMindstorms EV3. Способы соединения деталей. Простые механизмы: рычаг, ролик, маятник, ось, блок и т.д. Сборка и изучение простых механизмов для создания роботов: ходовая часть, манипуляторы, передачи. Контролер. Джойстик. Создание первого базового робота R3PTAR с использованием пошаговой инструкции. Участие обучающихся в игре с использованием базового робота.

## **Основы программирования.**

*Теория:* Знакомство понятием алгоритм. Виды алгоритмов. Среда программирования LegoMindstorms. Подключение контроллера к компьютеру. Инициализация портов. Общая структура программы. Основные операторы. Программирование линейного движения робота. Оператор ветвления IF. Оператор цикла WHILE.

*Практика:* Создание программ движения роботов с использование операторов ветвления и цикла. Знакомство с датчиками EV3и их функциями по умолчанию. Программирование различных задач для робота с датчиками.

#### **Сборка и программирование базовых моделей LegoMindstorms EV3.**

*Теория:* Знакомство с различными конструкциями роботов. Программирование различных задач (управляемые и автономные) для базовых моделей роботов LegoMindstorms EV3.

*Практика:* Сборка базовых роботов с использованием пошаговой инструкции.

#### **Проектная деятельность обучающихся.**

*Теория:* Выработка и утверждение темы, в рамках которой будет реализовываться проект.

*Практика:* Разработка собственных моделей роботов в группах. Конструирование модели, ее программирование группой разработчиков. Презентация моделей. Выставка.

#### **Игра EV3«Робо-сумо»**

*Практика:* Проектирование и сборка управляемого робота, готового к «Робосумо». Создание алгоритмов и программирование робота для автономного участия в игре «Робо-Сумо». Проведение соревнований.

## **Повторение. Резерв учебного времени.**

*Теория:* Повторение изученного ранее материала. Подведение итогов.

#### **Раздел. 3 Формы аттестации и оценочные материалы**

Система отслеживания и оценивания результатов:

Контроль осуществляется в форме творческих проектов, самостоятельной разработки работ, участие в выставках, показательных выступлениях.

В качестве домашнего задания предлагаются задания для обучающихся по сбору и изучению информации по выбранной теме.

- Выяснение технической задачи,
- Определение путей решения технической задачи.
- В программе используются следующие уровни освоения программы:

Минимальный уровень - обучающийся не выполнил образовательную программу, нерегулярно посещал занятия.

Базовый уровень - обучающийся стабильно занимается, регулярно посещает занятия, выполняет образовательную программу.

Высокий уровень - обучающийся проявляет устойчивый интерес к занятиям, показывает положительную динамику развития способностей, проявляет инициативу и творчество, демонстрирует достижения.

## **Раздел 4. Организационно-педагогические условия реализации программы**

Программа рассчитана на использование робототехнического конструктора LegoMindstorms EV3. LegoMindstorms EV3– очень удачное образовательное решение, которое позволяет, с одной стороны, показать все базовые принципы робототехники, с другой — воплощать в реальности и оживлять свои самые смелые идеи.

*Материально-техническое обеспечение:*

- 1. экран 1 шт.,
- 2. проектор  $-1$  шт.,
- 3. ноутбук (компьютер) 1 шт.,
- 4. учебная доска 1 шт.,

*Информационно-методическое обеспечение программы:*

- инструкция при работе с инструментом;
- учебно-методическая литература;
- подборка лекционного материала к занятиям;
- видеоролики по конструированию роботов;
- подборка видео о готовых робототехнических моделях

Методический и дидактический материал подбирается и систематизируется в соответствии с учебно-тематическим планом, возрастными и психологическими особенностями детей, уровнем их развития и способностями.

Для обеспечения наглядности и доступности изучаемого материала используются наглядные пособия следующих видов:

- естественный или натуральный (образцы материалов, машины и их части);
- объёмный (действующие модели машин, механизмов, аппаратов, сооружений; макеты и муляжи роботов, технических установок и сооружений, образцы изделий);
- картинный и картинно-динамический (картины, иллюстрации, диафильмы, слайды, фотоматериалы);
- звуковой (аудиозаписи);
- смешанный (телепередачи, видеозаписи, учебные кинофильмы);
- дидактические пособия (карточки, раздаточный материал, тесты, практические задания);
- обучающие прикладные программы в электронном виде (CD, USB);
- учебные пособия, журналы, книги.

*Использование ИКТ –* постоянный доступ в сеть Интернет

интернет – ресурсы.

*Методический комплекс:*

- папка набора чертежей;
- папка по результатам соревнований;
- папка с технологическими картами;
- видеоролики по технологическим процессам;
- специализированные компьютерные программы;
- специальная литература;
- аттестационные материалы;
- конспекты открытых занятий.

*Подготовка к соревнованиям:*

- показательные выступления;
- городские соревнования;
- участие в соревнованиях высшего уровня.

*Подготовка к защите проектов:*

участие в выставках;

участие в городских конкурсах; – участие в конкурсах высшего уровня.

*Педагогические технологии, используемые в программе:*

- личностно-ориентированное обучение;
- проектная деятельность;
- ИКТ технологии;
- игровые технологии.

*Дидактические материалы, используемые в программе:*

- мультимедиа презентации;
- контрольные тесты, карточки самоконтроля;
- раздаточный материал, презентация по теме;
- электронные учебные пособия;
- видеоролики

 $\overline{a}$ 

9

#### *Список литературы:*

1. Накано Э. Введение в робототехнику пер. с япон. - М.; Мир, 1988. — 334 с., ил.

2. Образовательная робототехника во внеурочной деятельности: учебнометодическое пособие /В. Н. Халамов и др. – Челябинск: Взгляд, 2011.– 96 с ил.

3. Тузова О. Программа и тематическое планирование курса «Основы программируемой микроэлектроники. Создание управляемых устройств на базе вычислительной платформы Ардуино» [Электронный ресурс]: Элективный курс. 10 класс URL: http://wiki.amperka.ru/\_media.

4. Юревич Е. И. Основы робототехники. - 2-е изд., перераб. и доп. - СПб.: БХВ-Петербург, 2005. - 416 с., ил.

5. Дополнительная общеобразовательная программа «Робототехника». Белошапко А.Г., Зорькин К.Ф. – Красноярск, КГБОУ ДОД ККДПиШ, 2017, 40с.

6. Курс конструирования на базе платформы Lego Mindstorms EV3, Д.Н. Овсяницкий, Л.Ю. Овсяницкая, А.Д. Овсяницкий. – М.: «Перо», 2019. – 352 с.

7. Курс программирования робота EV3 в среде Lego Mindstorms EV3 / Л.Ю. Овсяницкая, Д.Н. Овсяницкий, А.Д. Овсяницкий. 2-е изд., перераб. и доп – М.: Издательство «Перо», 2018. – 300 с.

8. Машинное зрение в среде Lego Mindstorms EV3 с использованием камеры Pixy (CMUcam5) / Л.Ю. Овсяницкая, Д.Н. Овсяницкий, А.Д. Овсяницкий. – Электронная книга, 2018. – 168 с.

9. Методическое пособие для учителя: ПервоРобот NXT. Введение в робототехнику. – MINDSTORMS EV3 Education, 2017. - 66 с.

10. Методическое пособие для учителя: Технология и физика. LegoEducation. 2010. - 133 стр.

11. Наука. Энциклопедия. - M., «РОСМЭН», 2001. - 125 с.

12. ПервоРобот NXT. Введение в робототехнику. – MINDSTORMS EV3, 2017. - 66 с

13. Практикум для 5-6 классов: Первый шаг в робототехнику. Копосов Д. Г. – М., «БИНОМ». Лаборатория знаний, 2017. – 286 с.

14. Пропорциональное управление роботом Lego Mindstorms EV3 / Л.Ю. Овсяницкая, Д.Н. Овсяницкий, А.Д. Овсяницкий. – М.: Издательство «Перо», 2017. – 188 с.

15. Распоряжение Правительства РФ от 29.11.2014 N 2403-р «Стратегия основ государственной молодежной политики в Российской Федерации» до 2025 года

16. Робототехника для детей и родителей. С.А. Филиппов. – Спб.:«Наука», 2018. - 263 с.

17. Робототехника и программирование роботов . – MINDSTORMS EV3, 2017. - 127 с.

18. Технология и информатика: проекты и задания. ПервоРобот. Книга для учителя. М.:ИНТ. - 80 с.

19. Федеральный закон от 29.12.2012 N 273-ФЗ «Об образовании в Российской Федерации»

20. Часы «Веселая карусель». Инструкция по сборке / Д.Н. Овсяницкий, Л.Ю. Овсяницкая, А.Д. Овсяницкий. – Челябинск: Электронная книга, 2018. – 107 с.

21. Шагающий робот – Шагозавр. Серия «Ожившая механика» на базе конструктора Lego Mindstorms EV3. Инструкция по сборке / Д.Н. Овсяницкий, Л.Ю. Овсяницкая, А.Д. Овсяницкий. –Электронная книга, 2017. – 168 с.

*Литература, рекомендуемая для обучающихся по данной программе:*

1. Энциклопедический словарь юного техника. – М.,«Педагогика»,1988.-463 с.

2. Энциклопедия для детей "Аванта+". Том 16. Физика. Части 1 и 2, Издательство: Аванта+, 2000. - 448 с.

3. Энциклопедия для детей Аванта Том Техника, Издательство: Аванта+, 1999.-688 с.

4. Я, робот. Айзек Азимов. Серия: Библиотека приключений. М: Эксмо, 20008.

## **Приложение 1**

## **Календарный учебный график на 2023-2024 учебный год**

#### (приложение к программе «Основы робототехники») Наименование объединения/группы «Основы робототехники», 1 год обучения, группа №1

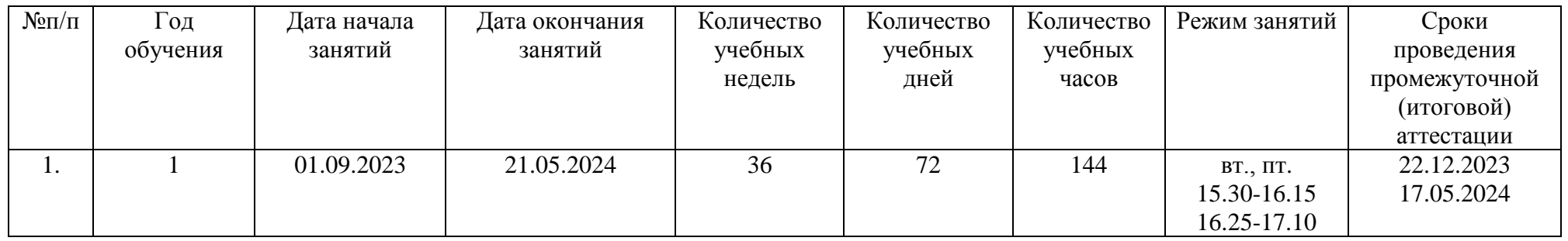

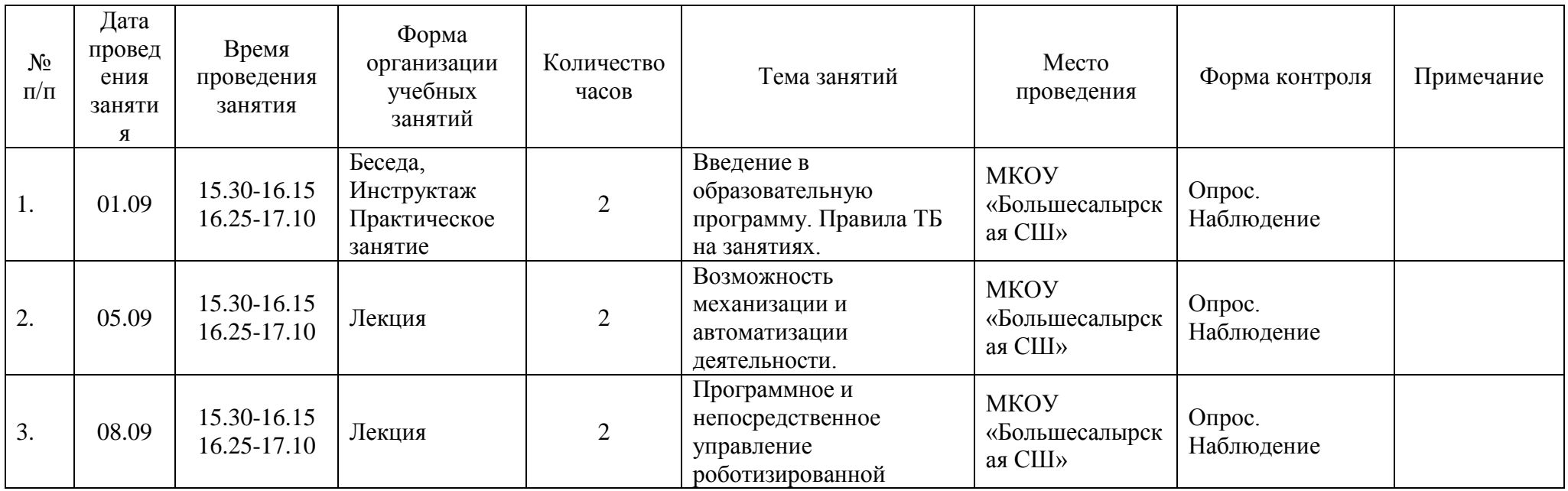

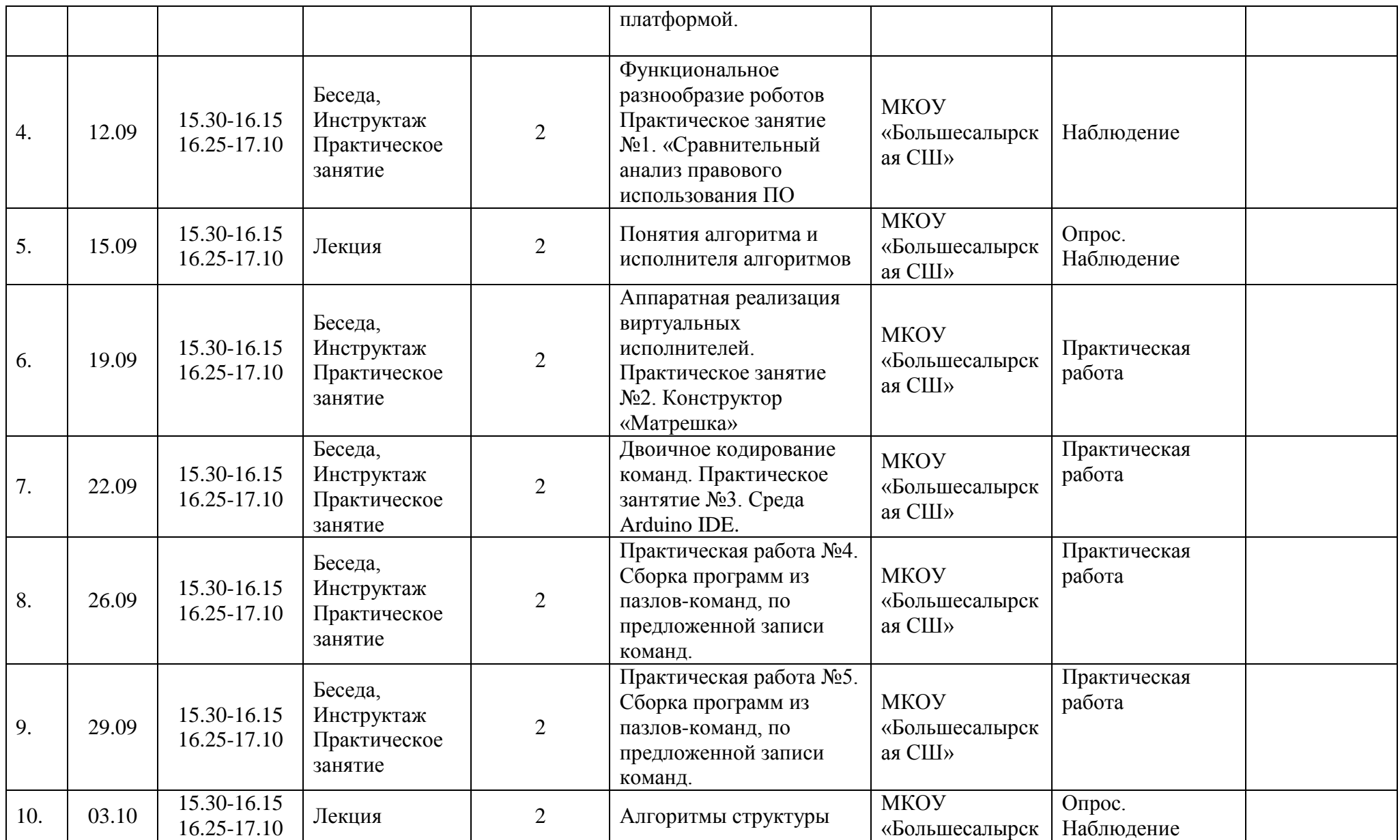

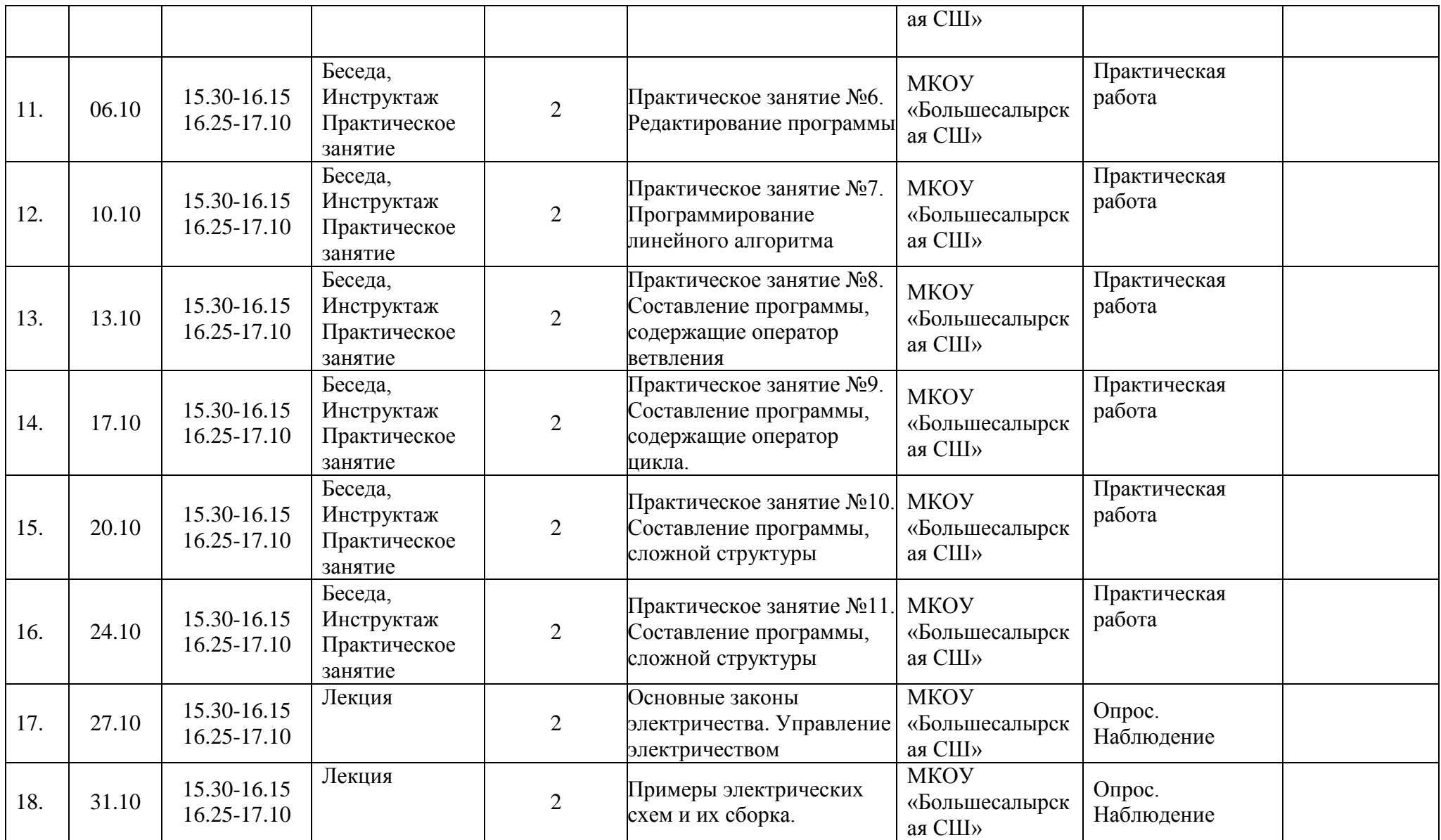

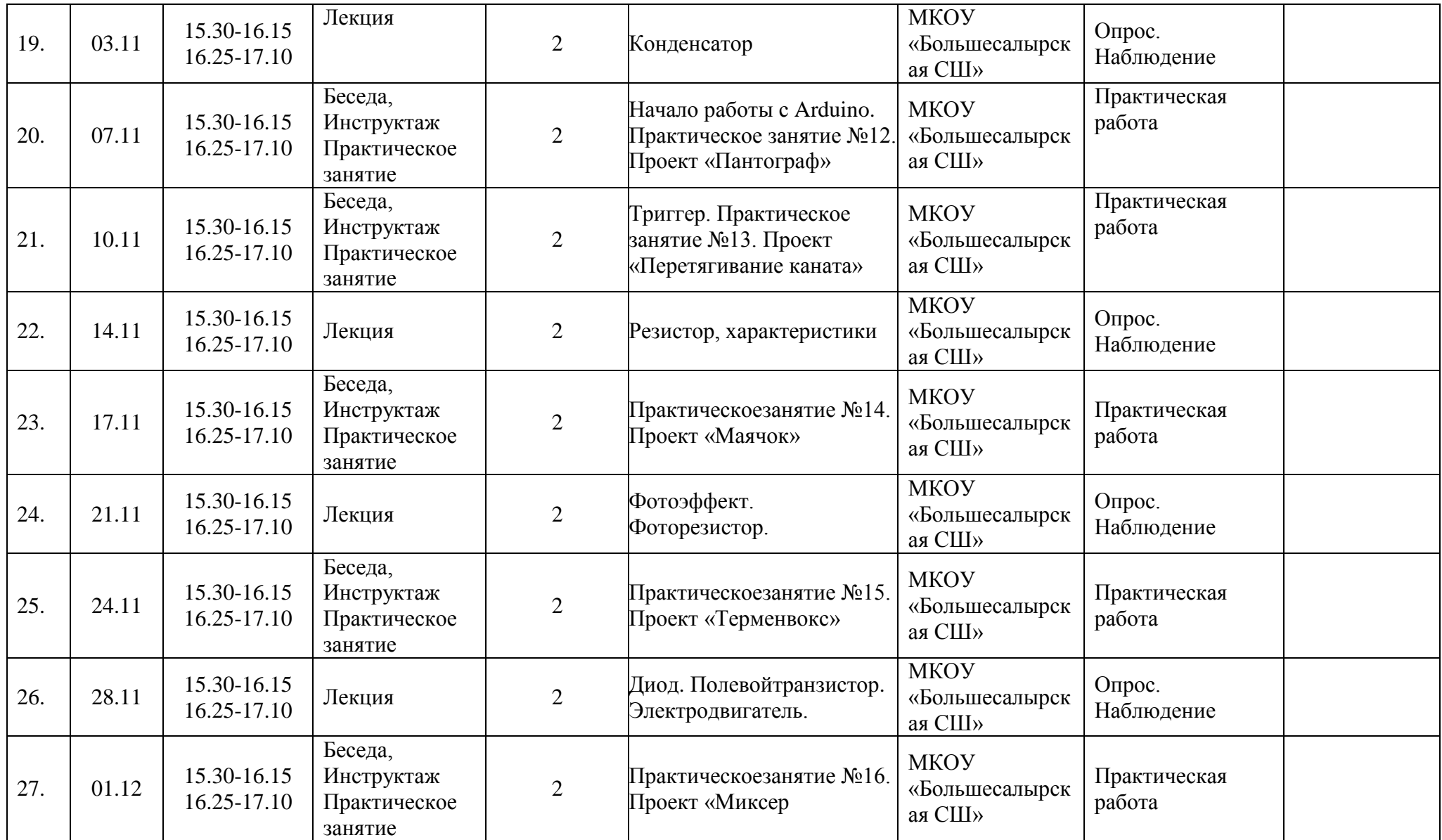

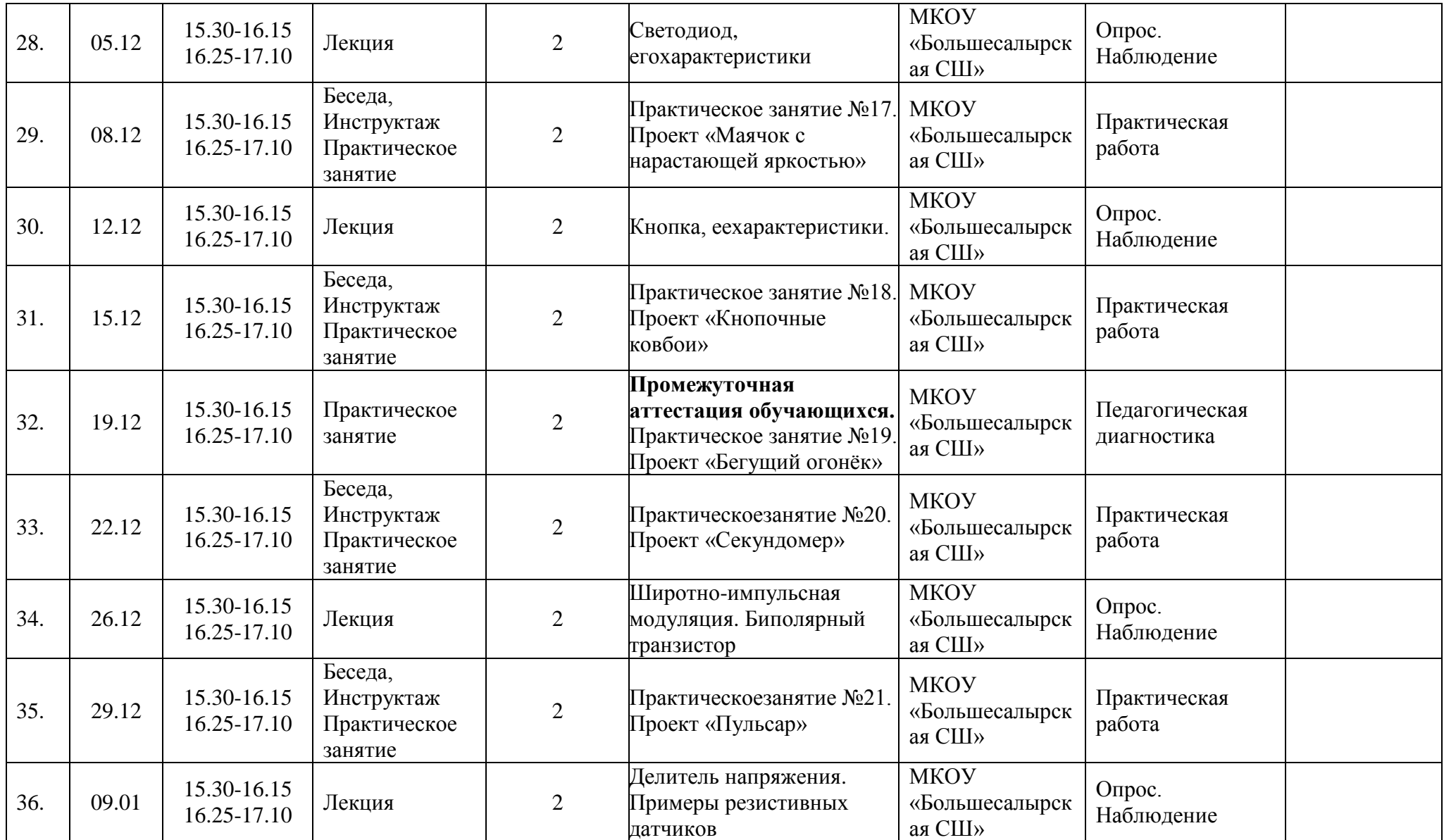

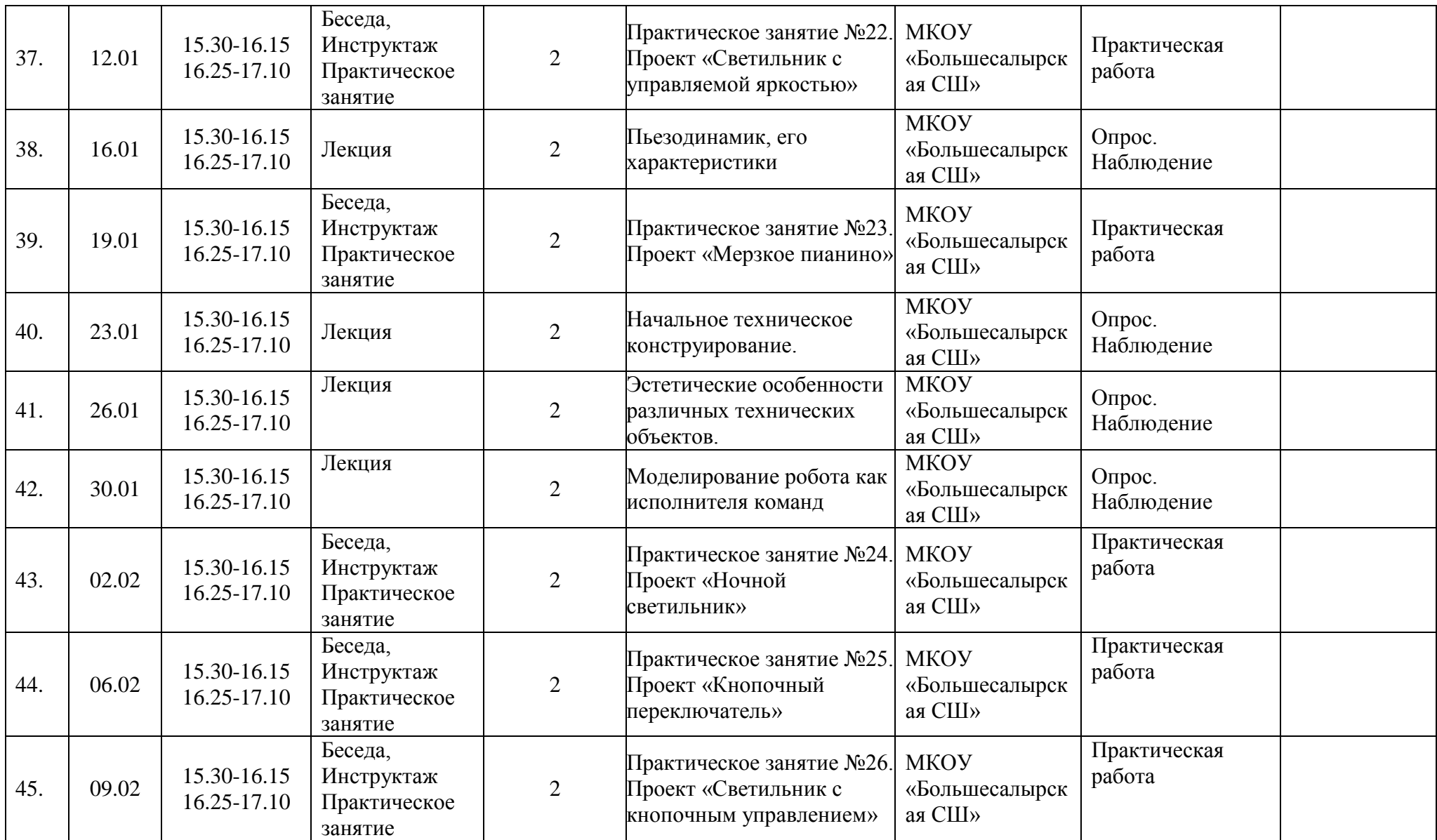

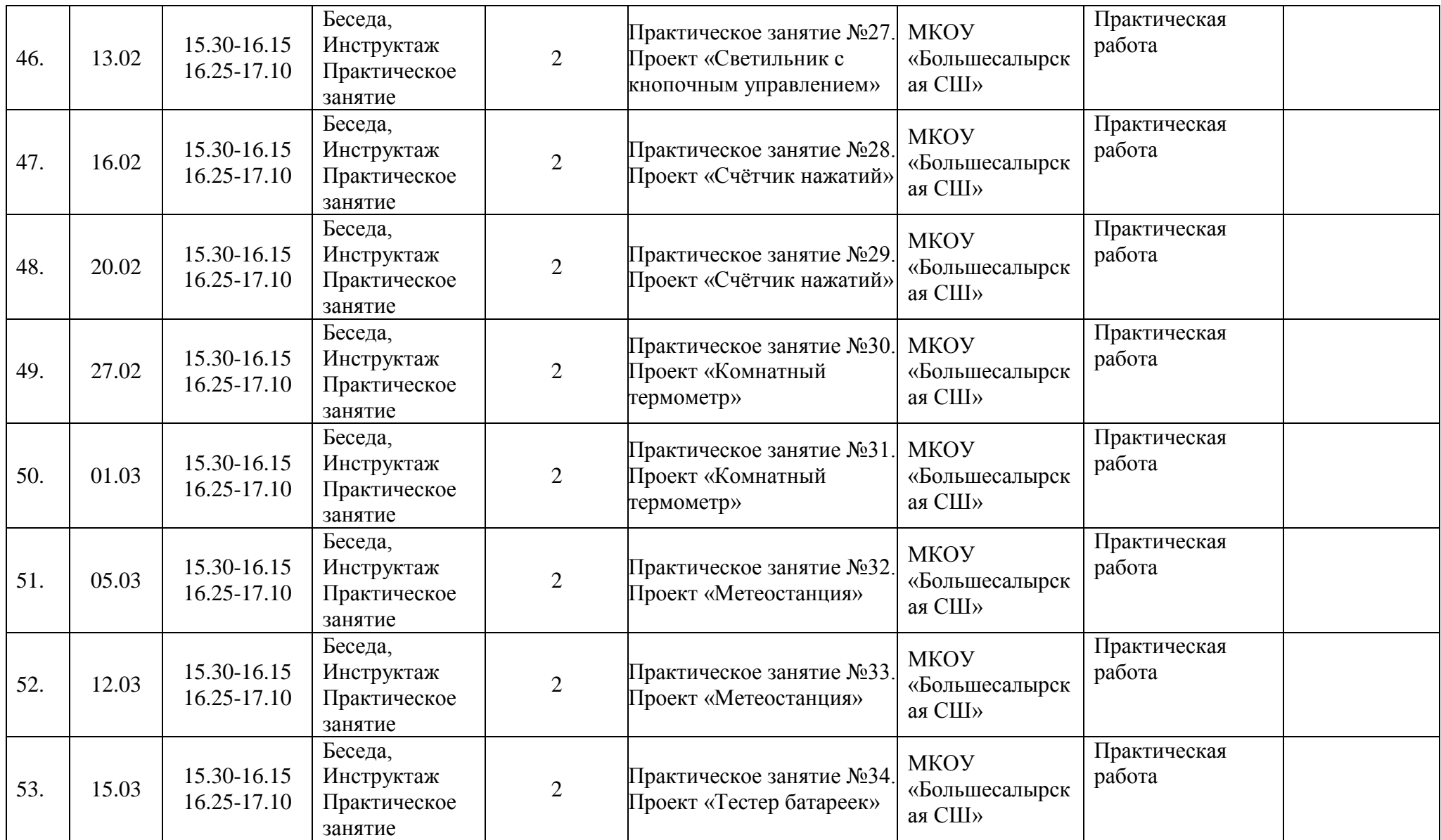

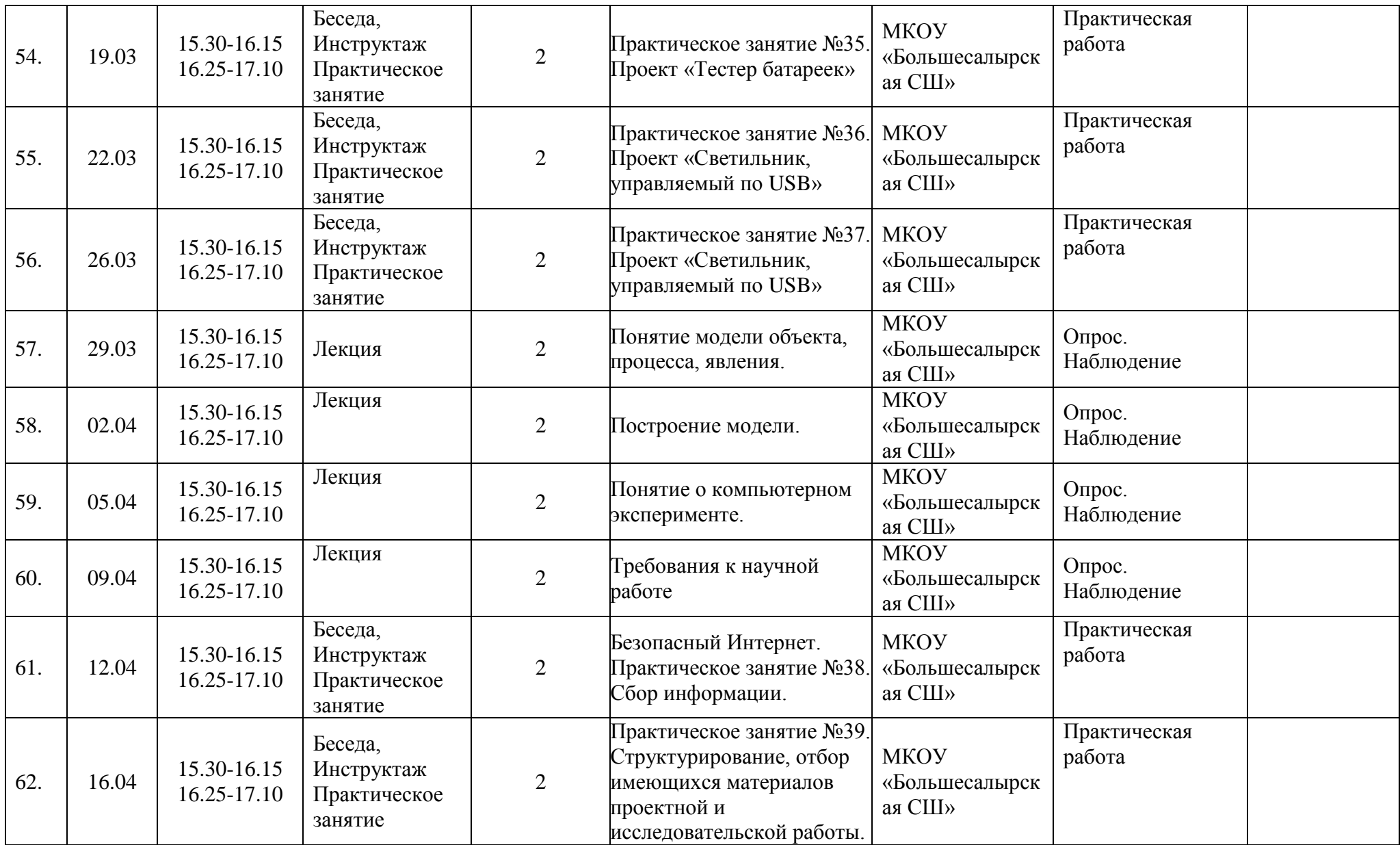

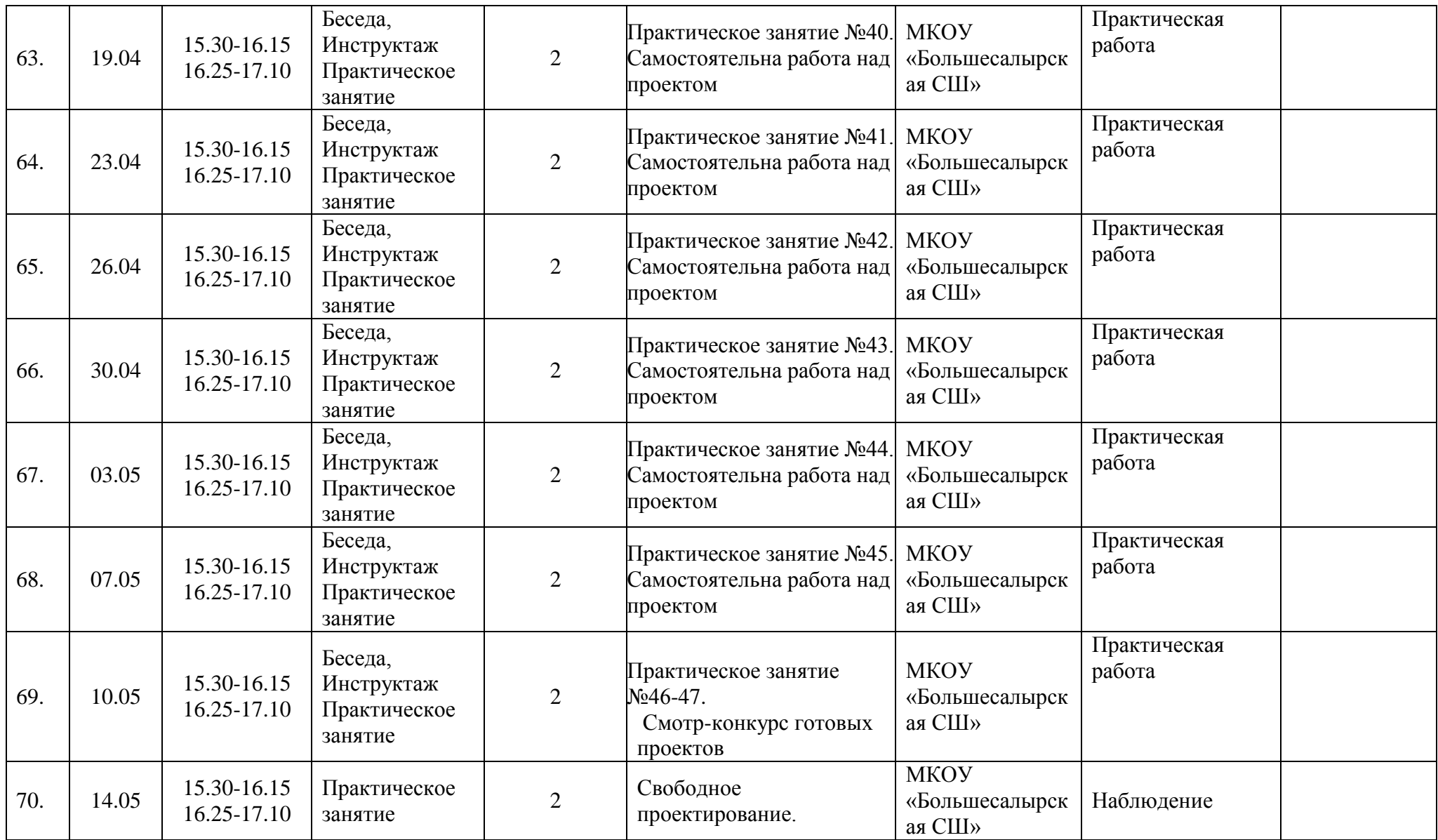

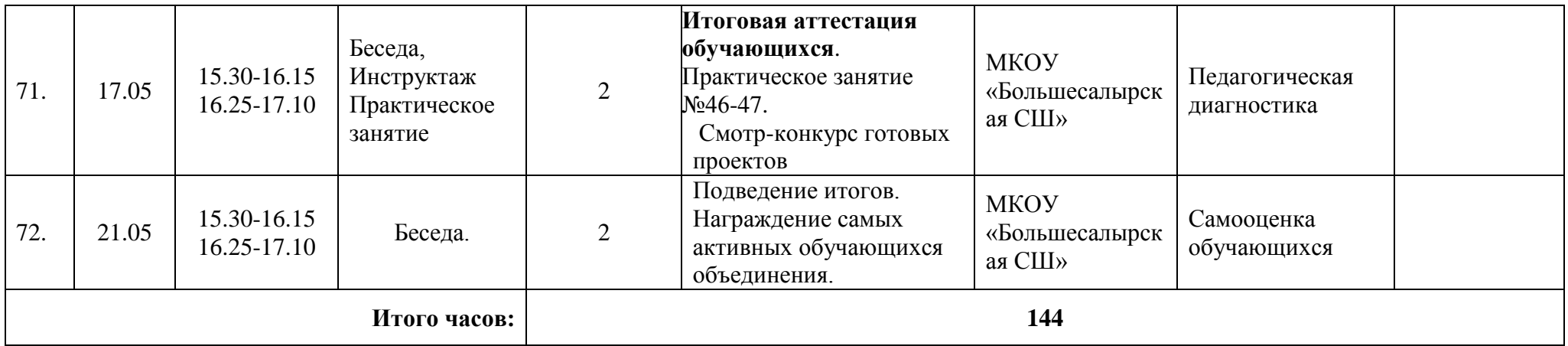